# **DefSort**

Default sort setting for new items.

# Usage

```
Set_Property(OLECtrlEntID, "OLE.DefSort", OptionValue)
```
### Values

OptionValue can be set to one of the following valid options:

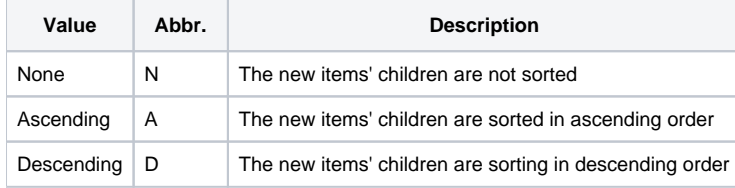

#### **Default**: None

### Remarks

The DefSort property establishes the default sorting of new items. Setting this property will not change existing items. Instead, newly added items will take on the setting established in this property. See the [ItemSort](https://wiki.srpcs.com/display/TreeControl/ItemSort) property for details.

**For more information on how default properties can make you more efficient, see the [Default Properties](https://wiki.srpcs.com/display/TreeControl/Default+Properties) article.**

# Example

```
// Sort new items in ascending order 
Set_Property(@Window:".OLE_TREE", "OLE.DefSort", "Ascending")
```
### See Also

[ItemSort](https://wiki.srpcs.com/display/TreeControl/ItemSort), [DefType,](https://wiki.srpcs.com/display/TreeControl/DefType) [Sort](https://wiki.srpcs.com/display/TreeControl/Sort)